# Mångdubbla din försäljning med målsökande marknadsföring

Av alla besökare i en webbutik är det statistiskt sett bara en liten andel som handlar något. Tänk om du kunde återengagera den stora andelen potentiella kunder som visat intresse – och kanske till och med lagt dina produkter i varukorgen – men aldrig kom till skott?

Den möjligheten finns redan, men få e-handlare utnyttjar den och ännu färre utnyttjar den fullt ut. Därför kan du ligga steget före konkurrenterna genom att använda så kallad remarketing/retargeting som marknadsföringsverktyg. Fortsätt läsa så kan du vara igång med de här effektiva metoderna redan idag.

Spårning av Internetanvändare med hjälp av t.ex. cookies i webbläsaren är inget nytt fenomen. Det är en förutsättning för att många funktioner som vi tar för givet ska fungera, exempelvis insamling av webbplatsstatistik. Det är heller ingen nyhet att annonsnätverk, inklusive Google och andra stora aktörer, använder liknande metoder för att spåra sina användares aktiviteter för att möjliggöra riktad annonsering.

Metoderna kallas, beroende på vem du frågar, för remarketing eller retargeting. Retargeting är egentligen en form av remarketing, men många blandar ihop begreppen. Oavsett vilka termer som används handlar det om samma typ av marknadsföringskanal, som går ut på att skapa merförsäljning genom att rikta sig till en mycket väldefinierad målgrupp vid upprepade tillfällen.

Exakt hur retargeting går till i praktiken varierar, men det är ingen tvekan om att det är ett mycket effektivt verktyg som en del av en mer övergripande marknadsföringsstrategi, särskilt för e-handlare. Den stora fördelen är att annonseringsformen är maximalt selektiv och målinriktad, eftersom den riktas mot individer eller målgrupper med ett bekräftat intresse för dina produkter.

## Olika sätt att återengagera dina kunder

Även om alla former av retargeting bygger på samma grundkoncept kan retargeting användas på olika sätt:

- **Standardretargeting** Den i särklass vanligaste formen av retargeting går ut på att visa annonser för användare som tidigare besökt din webbutik. En cookie placeras i besökarens webbläsare som låter dig upprepa din annonsering för samma individer på andra sajter som ingår i samma annonsnätverk.
- **Dynamisk retargeting –** Istället för att upprepade gånger visa samma annonsmaterial för alla som besökt din sajt kan du också välja att visa annonser dynamiskt. Annonserna kan då t.ex. baseras på produktsidor som användaren besökt, eller varor i en övergiven kundvagn. Du kan också rikta dig mot befintliga kunder med nya eller kompletterande erbjudanden. Det här är den kanske mest attraktiva metoden för e-handlare.
- **Sökretargeting** Sökordsannonsering är generellt sett mer effektivt än traditionella annonser, men när du vet att en person sökt på ett av dina nyckelord blir det mer intressant och effektivt att rikta konventionella banners/textannonser i ett Displaynätverk mot just den här individen. Sökordsretargeting kan riktas även mot användare som aldrig besökt din sajt.
- **E-postretargeting –** Mejl och nyhetsbrev kan användas för retargeting på samma sätt som hemsidan. De mottagare som öppnar och läser dina mejl kan spåras och serveras riktade annonser när de besöker andra sajter. En annan viktig möjlighet är att kunna påminna kunder om bortglömda kundvagnar via mejl.

Allt det här låter kanske invecklat, men det mesta kan automatiseras av annonsnätverket. Det enda du behöver göra för att komma igång med retargeting/remarketing är att installera en spårningskod på din hemsida. Eftersom det kan öka effektiviteten i din marknadsföring dramatiskt är det väl värt att testa.

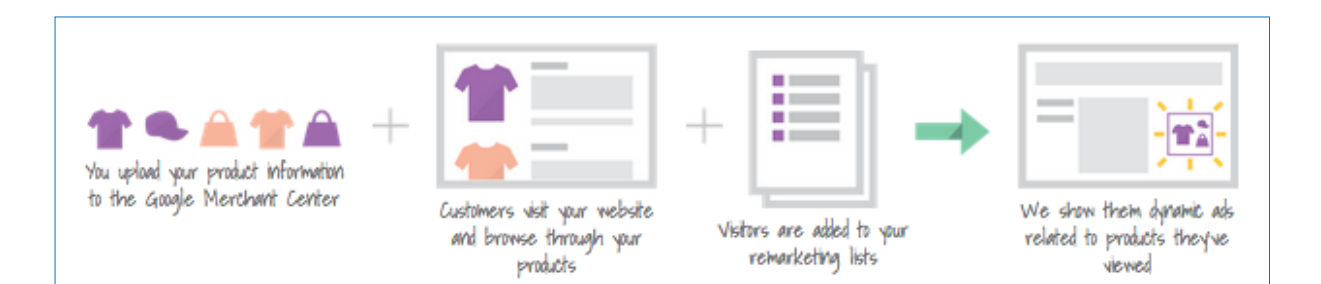

## Exempel: Remarketing med Googles Displaynätverk

Googles annonsnätverk Google Display Network finns enligt egen utsago på över två miljoner sajter och når 90 % av alla Internetanvändare. Därför är det förmodligen den bästa utgångspunkten för den som vill komma igång med retargeting – särskilt eftersom de flesta e-handlare redan använder AdWords i någon utsträckning. Google använder uteslutande termen remarketing.

För dig som redan har ett AdWords-konto går det snabbt att lägga till remarketing som en del av en befintlig kampanj.

Installera koden på din sajt – I menyn *Delat bibliotek > Målgrupper* ställer du in remarketing genom att först hämta en tagg som ska läggas till på din sajt. Om du redan använder Google Analytics och har kopplat analysverktyget till AdWords-kontot kan det räcka med Analyticskoden.

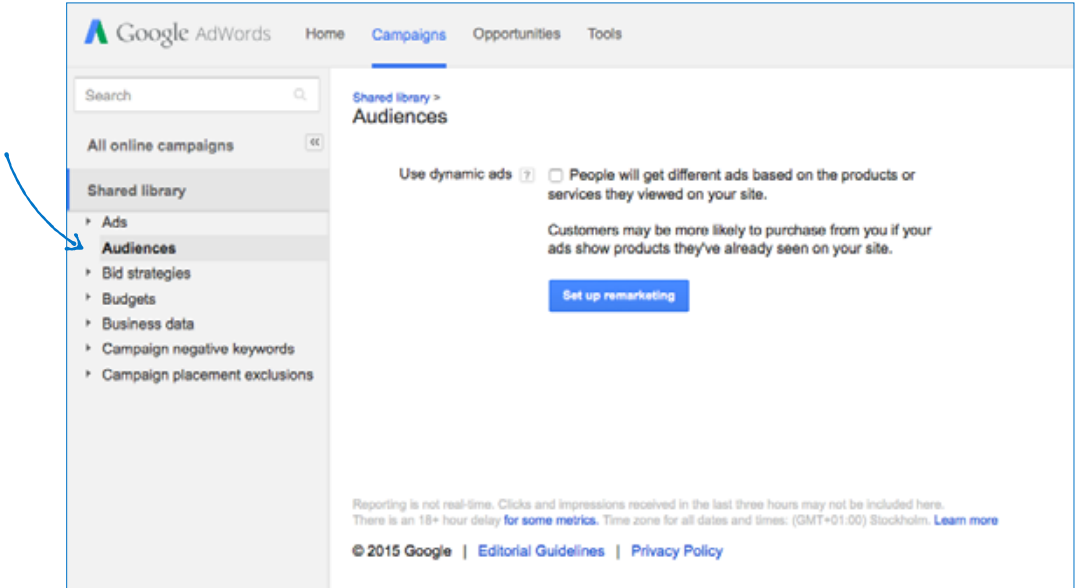

Skapa listor baserade på besökarnas beteende – Google lägger automatiskt till samtliga besökare på din hemsida som en stor grupp, men det går naturligtvis att detaljstyra urvalet.

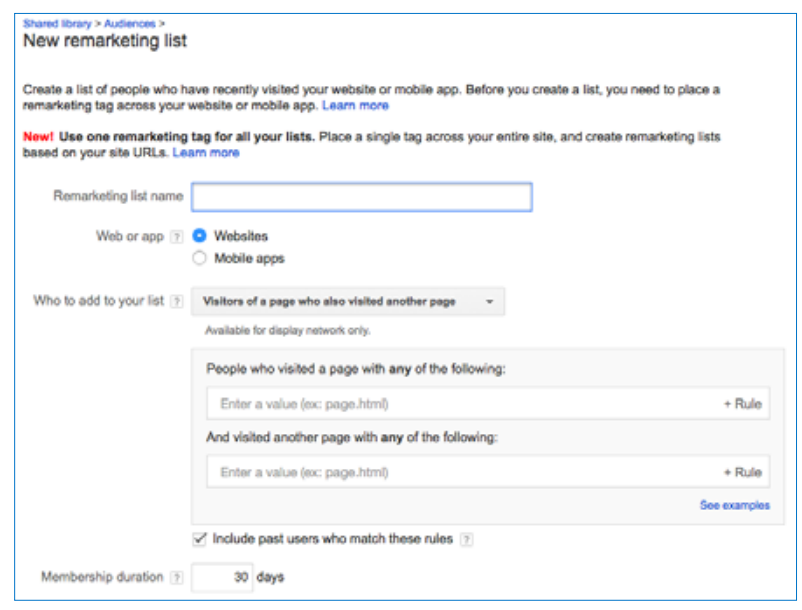

Välj var och hur du ska annonsera – Under fliken *Målgrupp* kan du nu definiera remarketinglistor, lägga till exkluderingar och välja vilka annonsgrupper som ska visas. Du kan välja att annonsera både i Googles Displaynätverk och i Googlesökningar, eller bara i en av kanalerna.

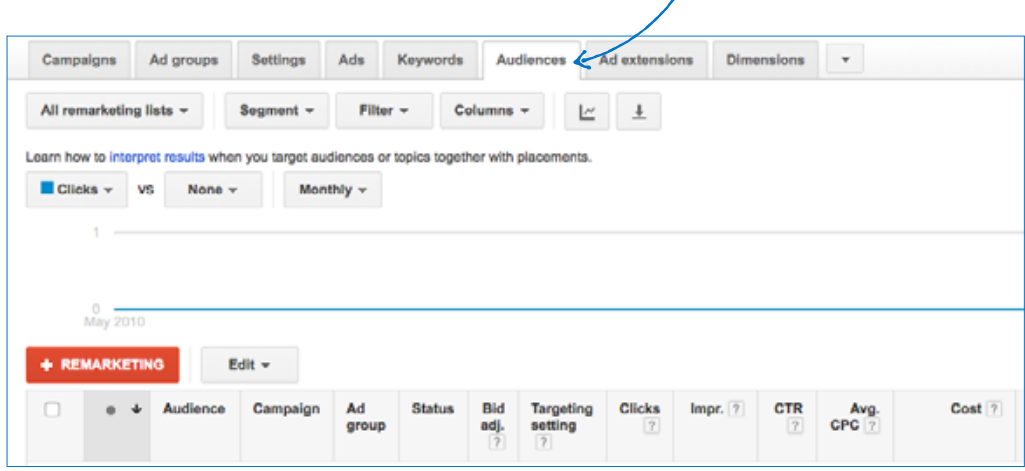

Grunderna är inte svårare än så, men som du kanske redan noterat finns det stora möjligheter att finjustera bland annat för vem annonserna ska visas, var de ska visas och hur ofta de ska visas.

#### Remarketing/Retargeting i sociala kanaler

Även de stora sociala nätverken låter dig rikta annonser mot mycket specifika användargrupper och återengagera dina mest sannolika kunder. Tillvägagångssättet är ofta snarlikt exemplet ovan, med vissa variationer:

- **Facebook** I Facebooks annonseringsplattform används begreppet Custom Audiences för att skapa listor med specifika målgrupper. Funktionen Lookalike Audiences hjälper dig dessutom att hitta nya kunder baserat på dina bästa befintliga kunders profiler.
- **Twitter**  Remarketing med Twitter fungerar som en förenklad variant av Googles metod. Du placerar en tagg på din hemsida för att hålla koll på Twitteranvändare som besöker den, vilket sedan kan följas upp med riktade annonser på användarens tidslinje i mobil-appen eller webbläsaren.
- **YouTube –** Eftersom YouTube drivs av Google är funktionaliteten i princip identisk med vårt exempel, med skillnaden att du använder video som medium. Här kan du skapa remarketinglistor och rikta annonser till användare som exempelvis tittat på dina YouTube-klipp eller prenumererar/har prenumererat på din kanal.

#### Återuppväck kundens intresse på rätt sätt

Enbart genom att visa dina annonser igen för personer som redan besökt din sajt – i motsats till helt nya mottagare – har du statistiskt sett redan förbättrat möjligheterna till bra utdelning på annonserna. Men när det går att vara ännu mer specifik och därmed effektiv är det onödigt att avstå. Möjligheterna är många, men det finns också fallgropar. Här är några generella tips:

• Skapa listor över besökare som detaljstuderat vissa produkter eller produktkategorier på din sajt och skapa särskilda annonser för just den målgruppen. Om du driver en sportbutik kan du t.ex. skapa en lista över besökare som tittat på minst två sidor i kategorin "slalomskidor", för att sedan visa en attraktiv annons för slalomskidor när de besöker andra sajter i Displaynätverket.

- Det finns goda skäl att exkludera vissa användare från dina retargetingannonser. Först och främst bör annonserna kännas som en påminnelse och inte som förföljelse, vilket förmodligen gör mer skada än nytta. Du kan undvika det här potentiella problemet redan när du skapar dina listor genom att ställa in ett tak för hur länge användarna ska finnas med på listan, eller hur många gånger annonserna ska visas.
- Andra användare som är goda kandidater för exkludering är sådana som omedelbart lämnade din webbutik, eller bara spenderade mycket kort tid på sajten.
- En annan, helt motsatt men nästan lika användbar funktion skulle kunna kallas för "detargeting" – att exkludera kunder som redan handlat från att se annonser för samma produkter igen.
- Enligt samma princip vill du förmodligen visa något helt nytt för din lista över befintliga kunder, t.ex. kampanjer på produkter relaterade till den de nyligen köpte eller rabatter vid nästa köp.
- Se också upp med var på nätet ditt varumärke exponeras. Googles Displaynätverk är som sagt mycket stort och innefattar många sajter som du förmodligen inte vill associeras med. Klicka på knappen "Tillval" under fliken Kampanjer à Display-nätverket för att sortera bort sajtkategorier där du inte vill synas. Här har du även möjlighet att välja bort placeringar "nedanför mitten" (eng. below the fold), d.v.s. delar av sidan som användaren måste scrolla för att se.

#### Tänk på det här när du skapar retargeting-annonser

För att lyckas med uppgiften att förnya besökarens intresse i din webbutik kan du också behöva förnya budskapet. Som vi redan nämnt finns det gott om möjligheter att vara specifik med dina olika målgrupper/listor. Går det att vara lika specifik med annonsmaterialet är det ännu bättre.

Det kan kännas besvärligt att skapa annonser för varje produkt eller kategori för att använda dynamisk annonsering, men merparten av arbetet behöver du bara utföra en gång. Att visa produkter som användarna bevisligen är intresserade av förbättrar trots allt dina chanser avsevärt att fånga upp dem igen.

Glöm heller inte att uppföljande annonser inte är fullt ut jämförbara med de som ska fånga användarens uppmärksamhet för första gången. Om du tidigare bara använt sökordsannonsering men nu riktar in dig på webbplatsannonsering finns också några nya saker att tänka på:

### **Sammanfattning**

Retargeting/Remarketing kan vara mycket effektivt som komplement till dina nuvarande marknadsföringskanaler, men precis som med all annan annonsering är det viktigt att testa, följa upp och ha koll på lönsamheten. I de flesta fall behöver man pröva sig fram för att hitta metoder och budskap som fungerar.

Det finns oändliga möjligheter vad gäller att experimentera med listor och annonser för att hitta rätt kombinationer, så ge inte upp om dina första försök inte slår väl ut. Se till att inte bara hålla koll på försäljningen med hjälp av [målsidor i Google Analytics,](http://app.hello.klarna.com/e/er?s=1041789141&lid=222&elq=<span class=eloquaemail>recipientid</span>) utan även på vilka listor, annonskombinationer, kanaler och sajter som är mest effektiva.